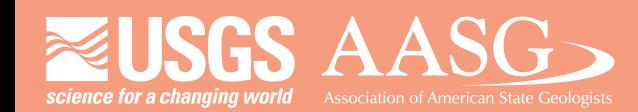

### **DIGITAL MAPPINGTECHNIQUES 2021**

**The followingwas presentedat DMT'21 (June 7 - 10, 2021 - AVirtual Event)**

The contents of this document are provisional

**See Presentations and Proceedings** from the DMT Meetings (1997-2021) **http://ngmdb.usgs.gov/info/dmt/**

The following slides were presented by Kyle Gawinski at DMT '21. They explain the current method the South Carolina Geological Survey is using to collect, display, and store subsurface data. Standardization and consistency are two of the major themes of this presentation. A method for inputting subsurface data into GeMS databases is also described.

### Updates on Using Survey123 to Log Borehole Cut tings and Produce Geologic Maps

South Carolina Department of Natural Resources Geological Survey

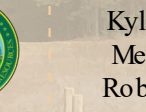

Kyle Gawinski Megan James Robby Morrow

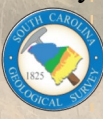

### Subsurface Data

**Collection** 

Using Survey 123

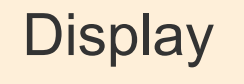

Exporting from Survey 123 to **Strater** 

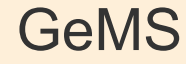

Exporting from Survey 123 to a **Shapefile** 

3D

Using ArcHydro

# Borehole Logging

 $\Omega$ 

Using Survey 123

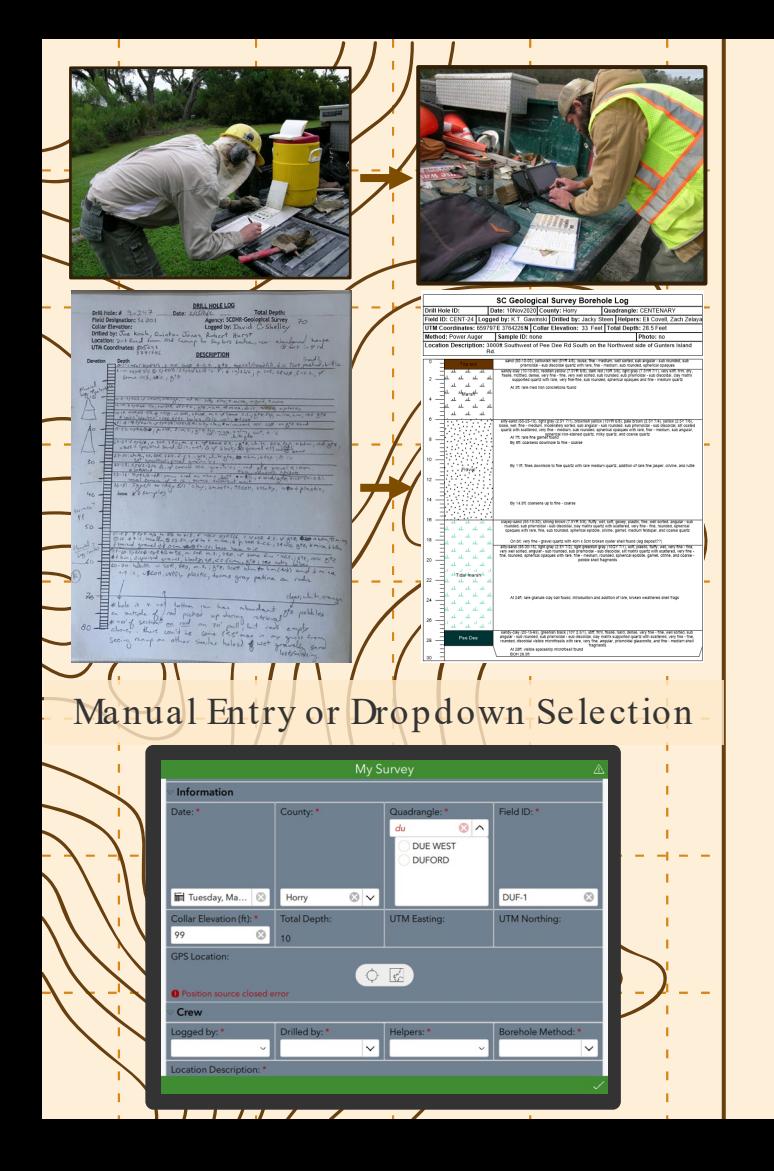

## Purpose

- Paper  $\rightarrow$  Digital Logs
- Standardized Data Collection
- Survey  $123 \rightarrow$  tailored to fit needs, exportable, GeMS compliant

#### Tradition Description

Dark yellowish orange, silt matrix supported, well sorted, subangular to subrounded, very fine to fine quartz sand.

### Survey 123 Generated Description

clayey-sand (55-15-30), very dark gray (10YR 3/1), light brownish gray (10YR 6/2), yellowish brown (10YR 5/8), light bluish gray (10B 8/1), stiff, dense, medium - coarse, moderately sorted, sub angular - sub rounded, sub prismoidal - sub discoidal, clay matrix quartz with scattered, very fine - fine, sub rounded, spherical opaques with rare, medium-coarse, sub angular, smoky quartz, rutile, and very coarse - granule iron-stained quartz and quartz

### Picture References

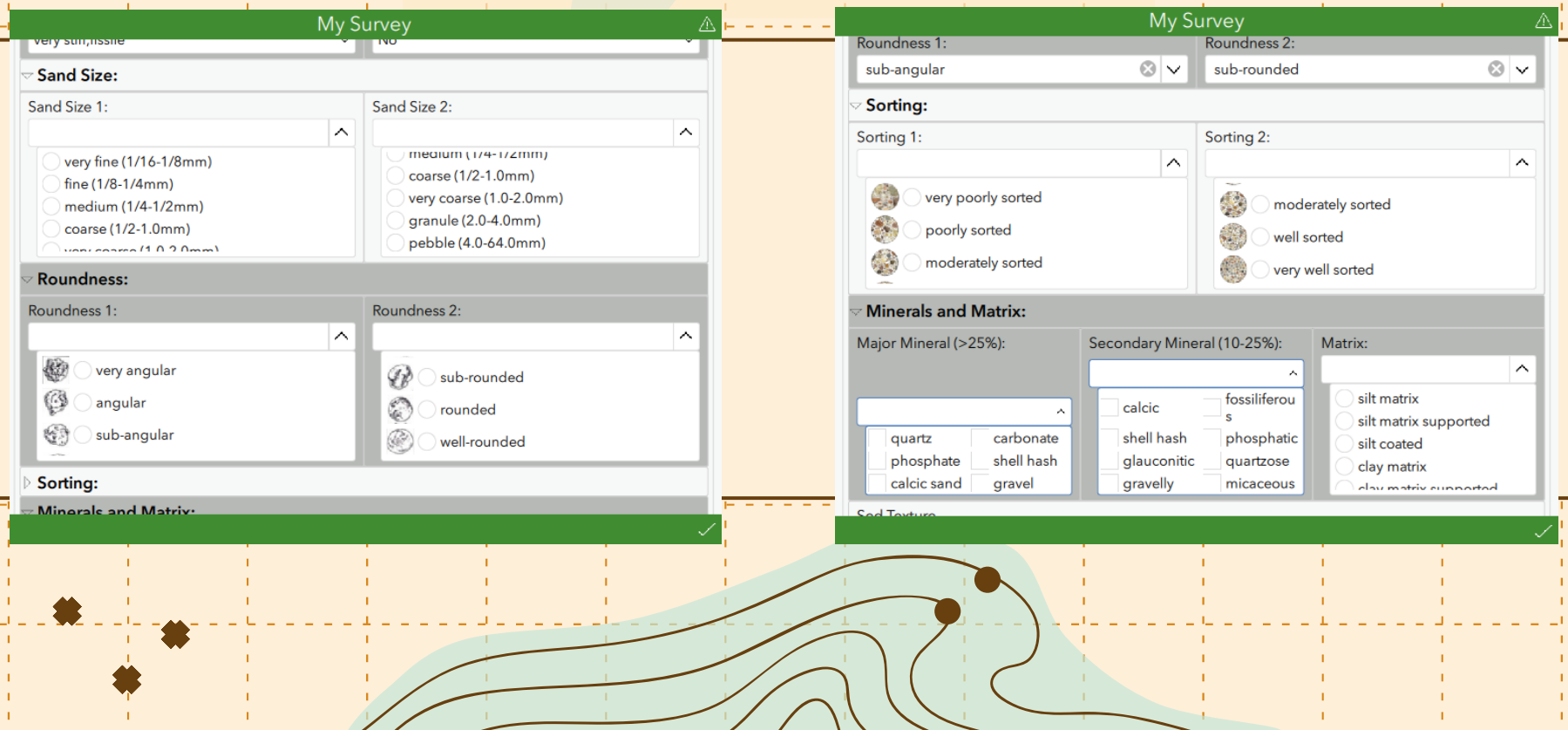

### Interactive Images Automatic Descriptions

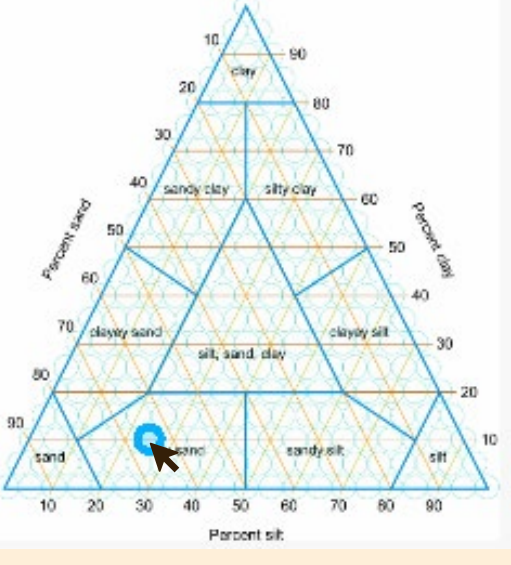

Interactive Ternary Diagram

Sand - Silt - Clay % 65-25-10

**Sed Composition** silty-sand

## **Notes** Field Unit/ Confidence Sample/ Photo Data

Description

sandy-clay (35-10-55), brownish yellow (10YR 6/8), pale brown (2.5Y 7/3), stiff,fissile, fine - medium, well sorted, sub angular - sub rounded, sub prismoidal - sub discoidal, clay matrix supported quartz with scattered, fine, rounded, spherical opaques with rare, fine-medium, sub rounded, sub prismoidal garnet citrine rutile

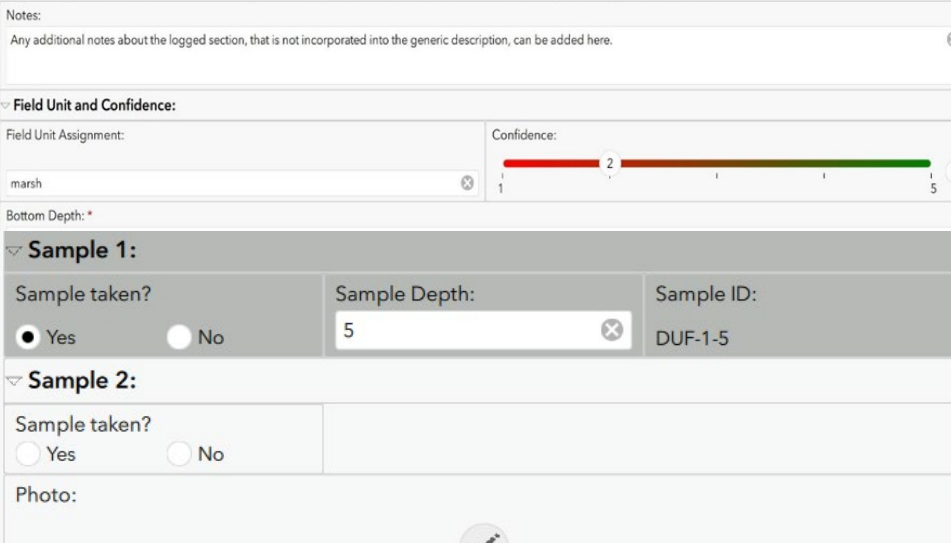

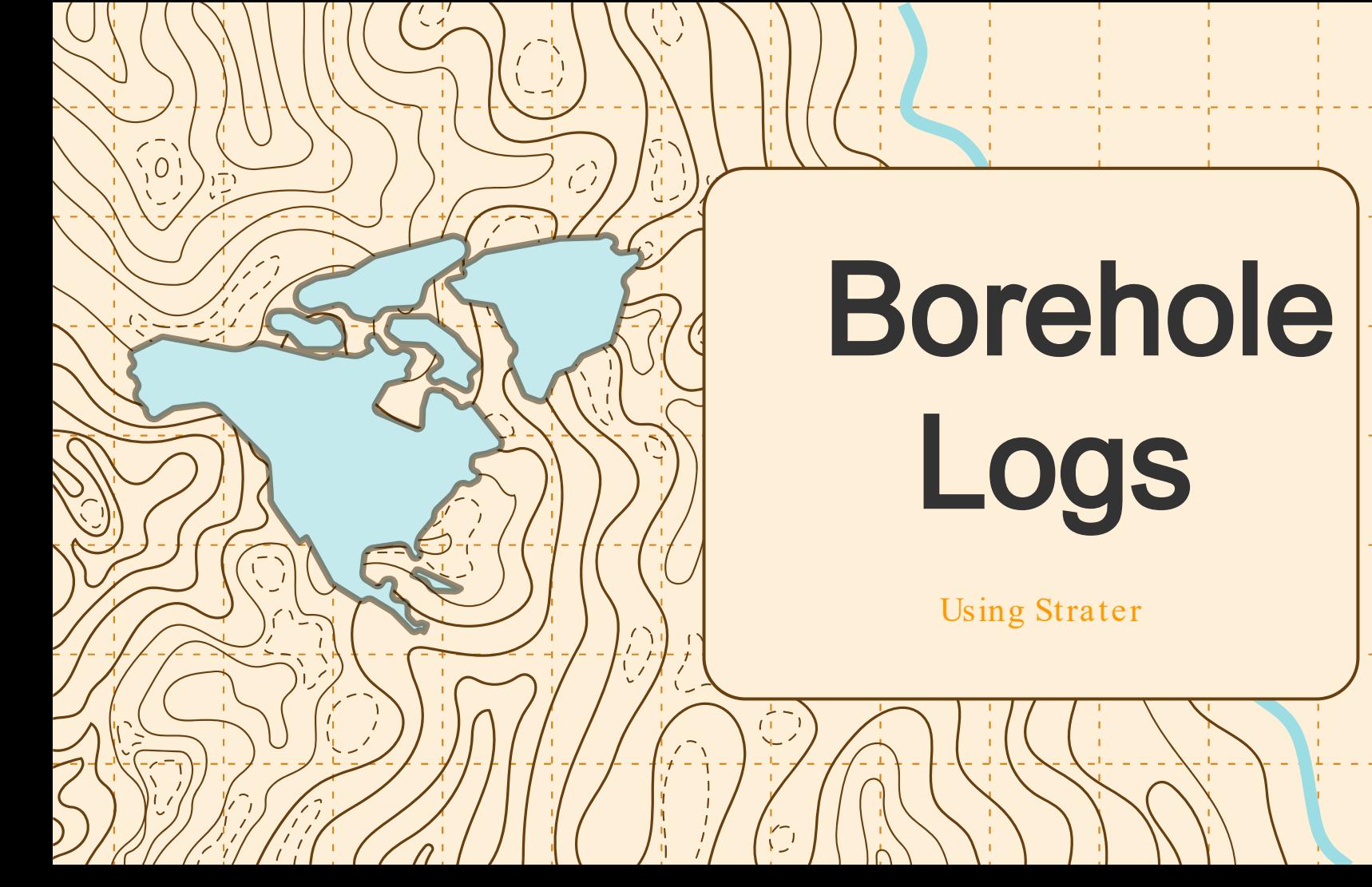

### PythonScript

#### Quinn Nisbet & Tanner Arrington

Parameters Environments

 $\bigoplus$ 

Pull Drill Logs from Survey123

#### Collars / Coordinates

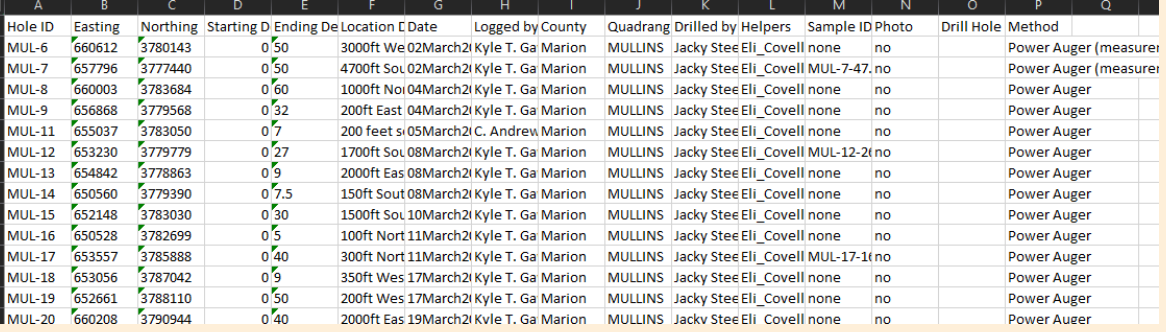

### **Lithology**

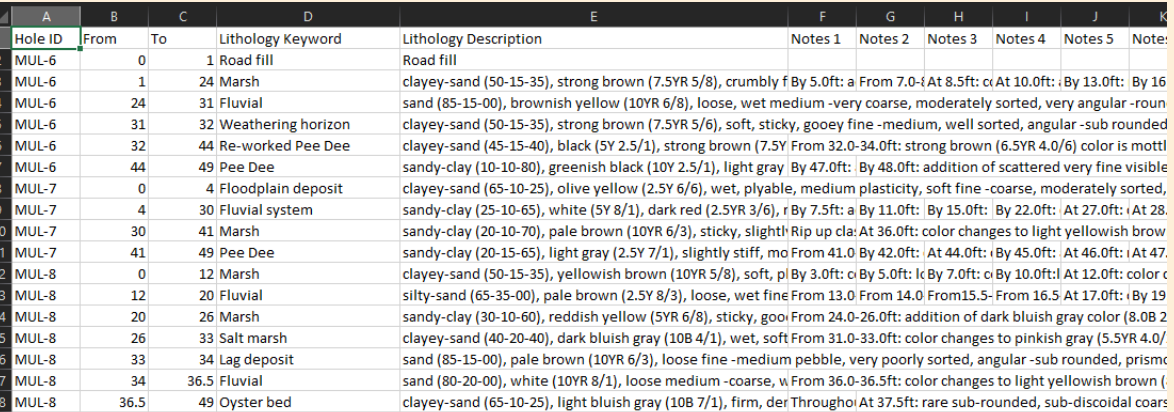

AGOL Username UsernameExample **AGOL PW** PasswordExample Output Folder  $\blacksquare$ test **Ouad Prefix MUL** Lower Drill Hole # 22 Upper Drill Hole # Item ID

itemIDfromArcGISOnlineFeatureClassCreatedBySurvey123

Run

 $\overline{+1} \times$ 

 $\bigoplus$ 

### StraterTemplate

 $30$  $\overline{\phantom{a}}$ 

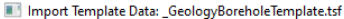

 $\overline{\mathbf{z}}$  $\times$ 

#### You may either import data into the tables referenced in the template file now, or do it on your own later.

#### Import data into the tables referenced in the template file now:

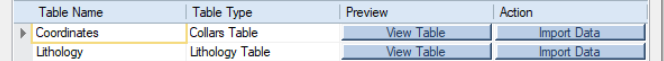

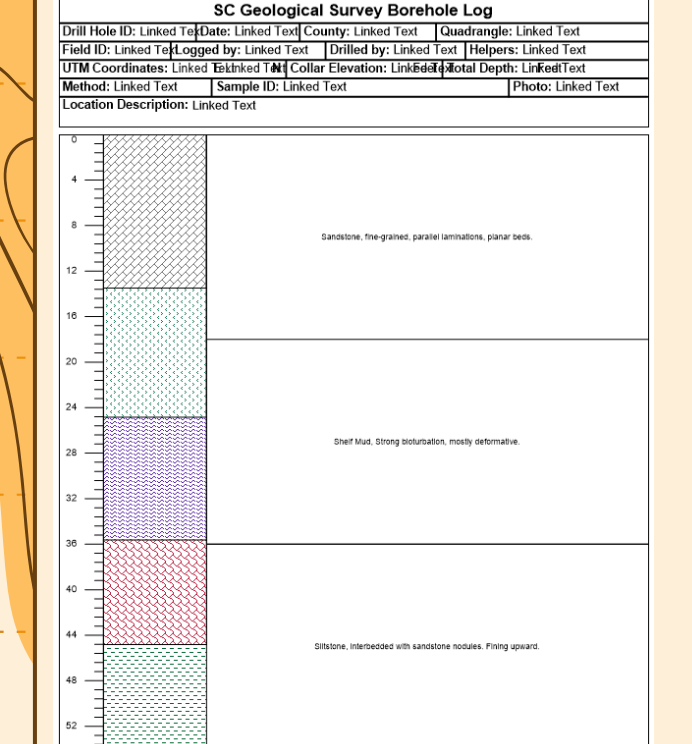

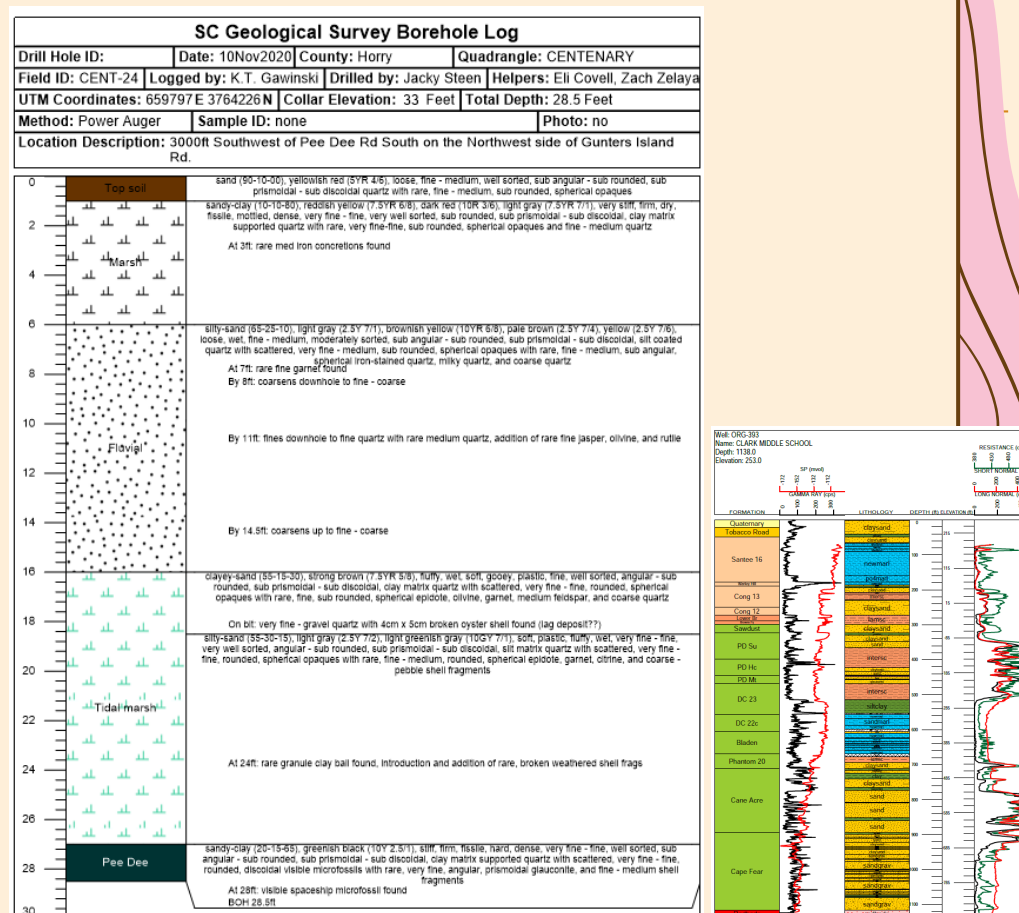

### Cross Section

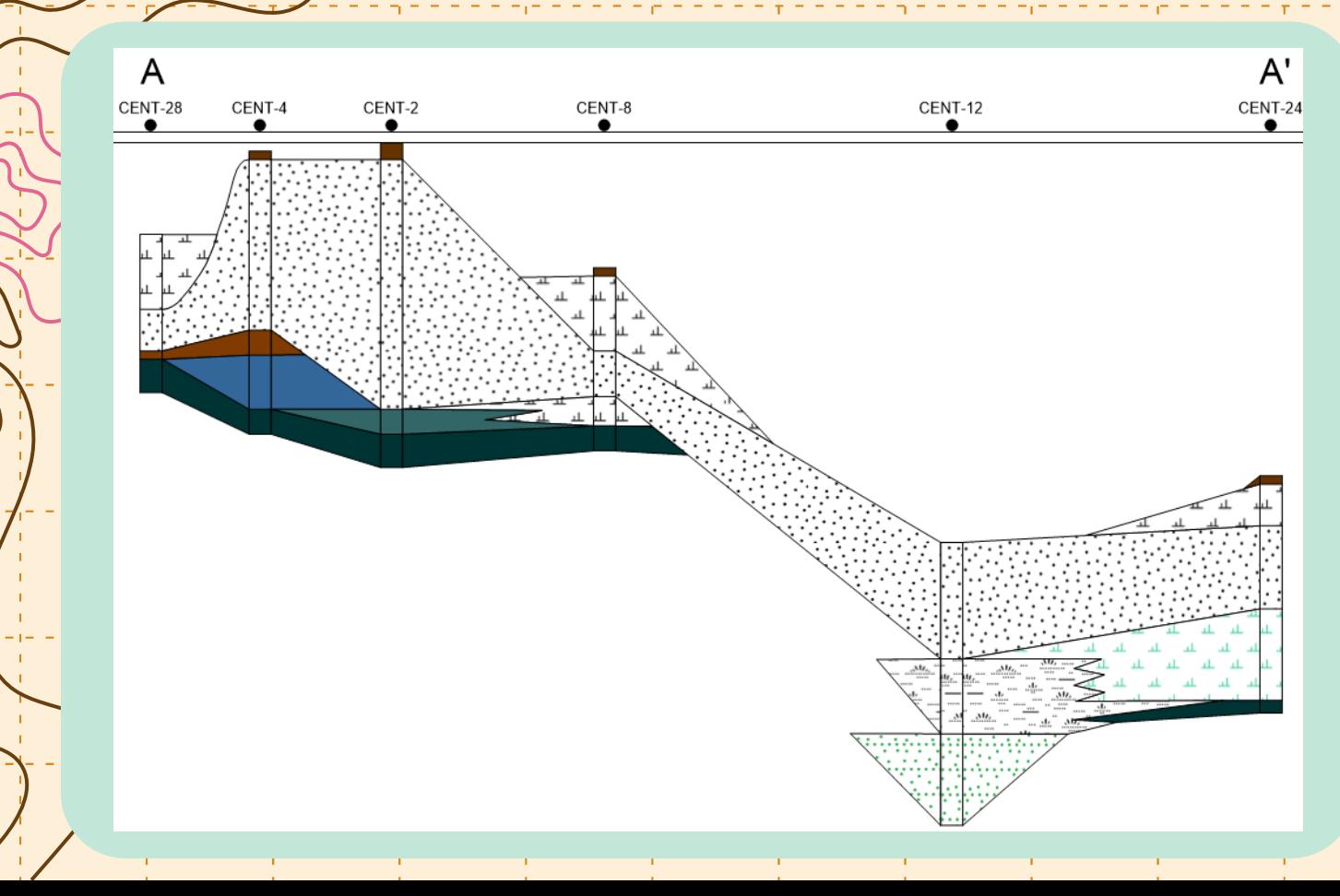

# Boreholes in GeMS

## **Methods**

- Export shapefile from Survey 123
- Script  $\rightarrow$  fill in "Stations" feature class and "StationsBoreholeLogs" table

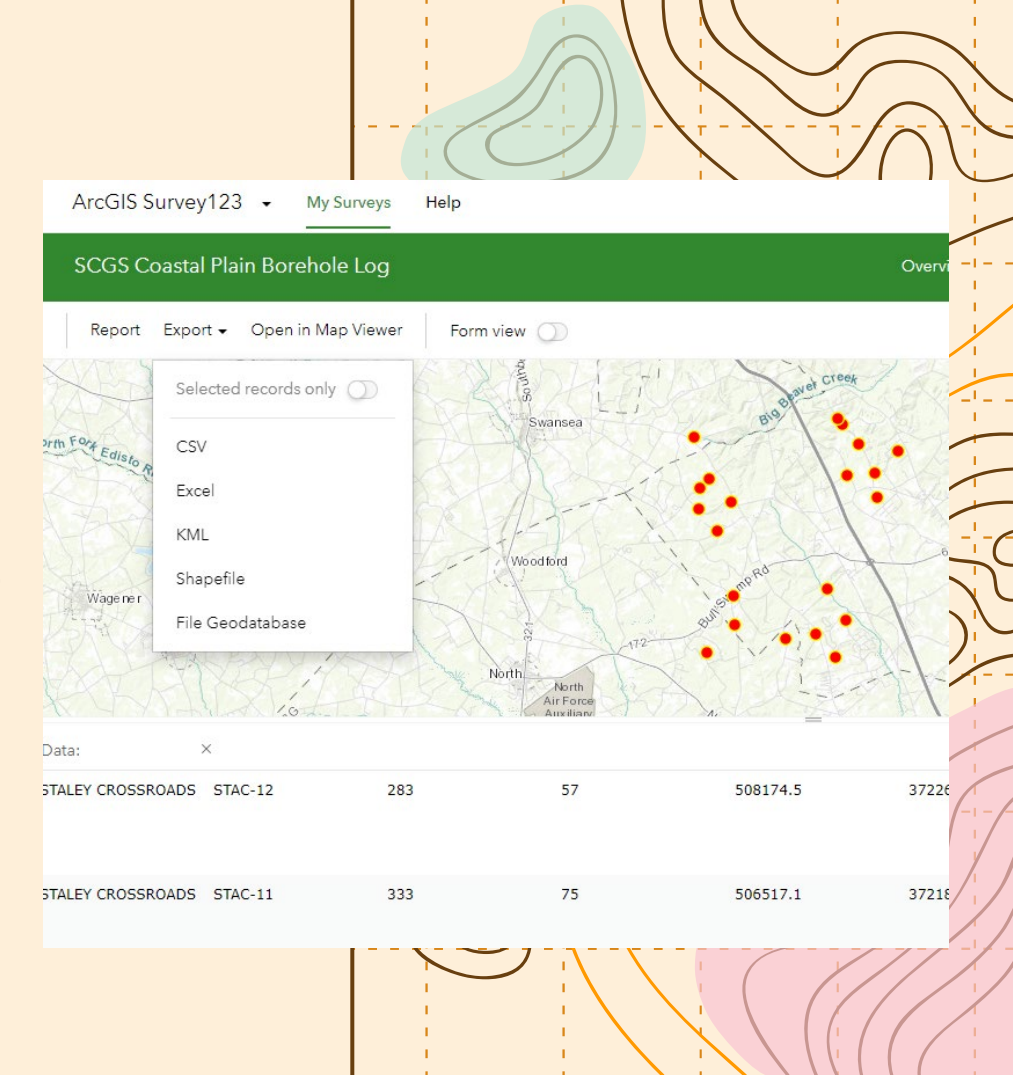

### Stations (GeMS Feature Class)

FieldID

LocationConfidenceMeters ObservedMapUnit MapUnit Symbol Label PlotAtScale DataSource<sub>ID</sub> **Notes** Stations ID TimeDate Observer SignificantDimensionsMeters LocationMethod GPSX GPSY PDOP MapX\* MapY\* ElevationMeters\* LocationDescription\* LoggedBy\* County\* Drilled By\* Helpers\* SampleID\* Photo\* Method\*

## GeMSeature Classes and Tables

#### StationsBoreholeLogs\*

**FieldID** TopContactDepth\_ft TopContactDepth\_m BottomContactDepth\_ft BottomContactDepth\_m TopContactElevation\_ft TopContactElevation\_m BottomContactElevation\_ft BottomContactElevation\_m BoreholeUnitThickness\_ft BoreholeUnitThickness\_m BoreholeUnit Description IdentityConfidence Data Source ID StationsBoreholeLogs\_ID

\*Added

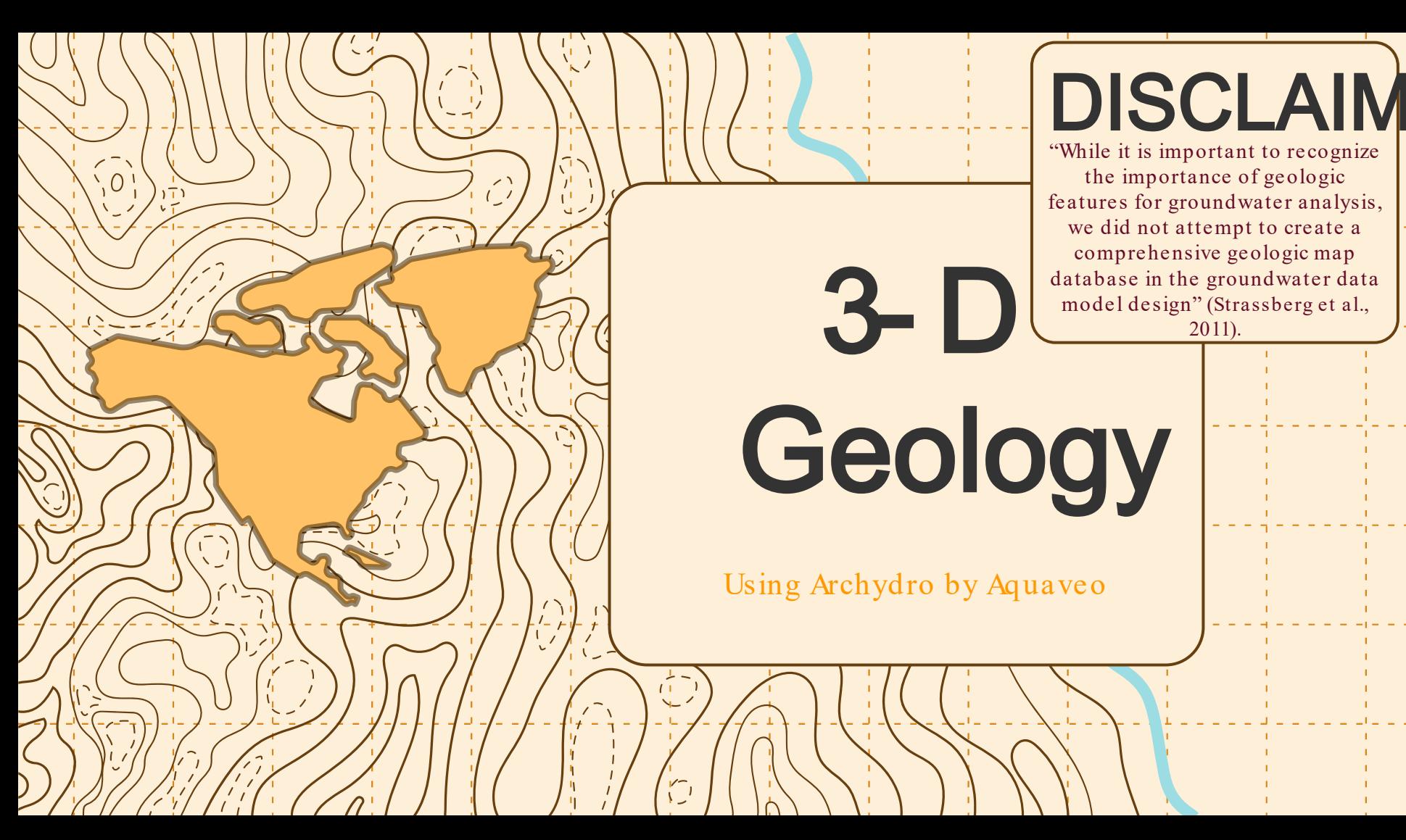

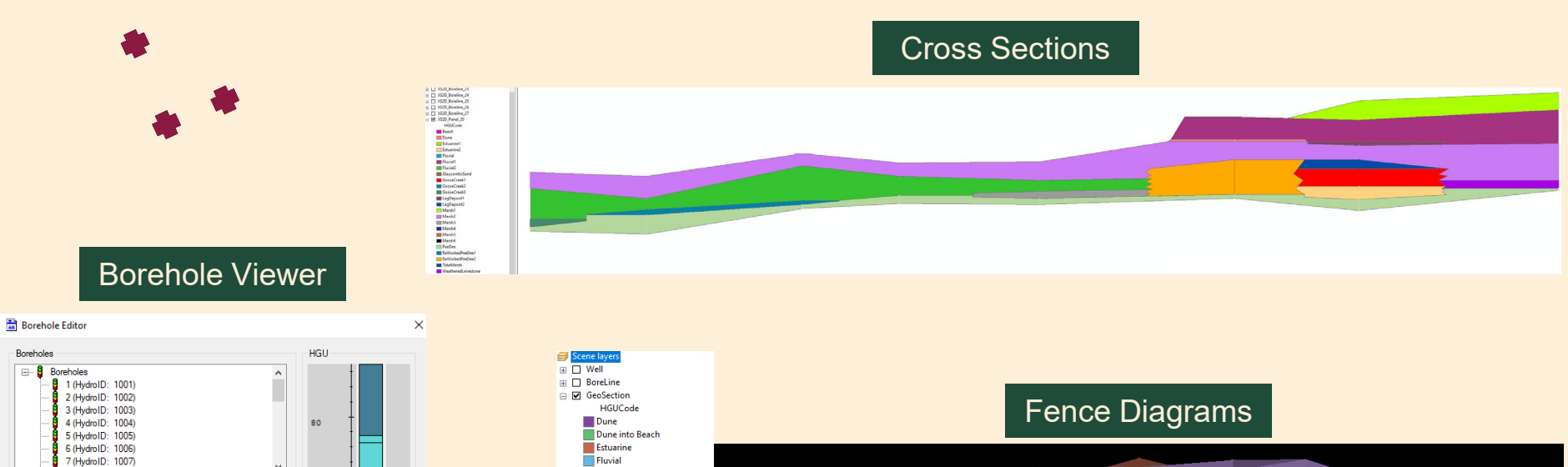

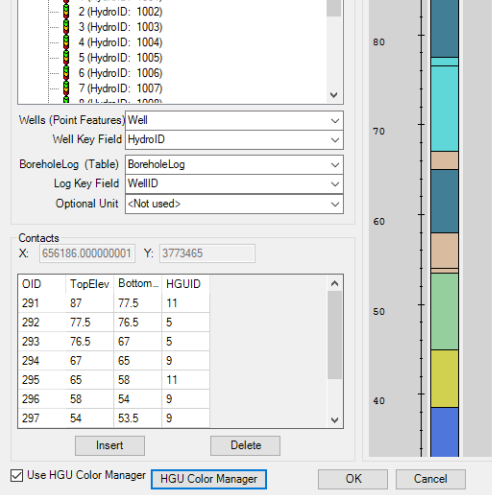

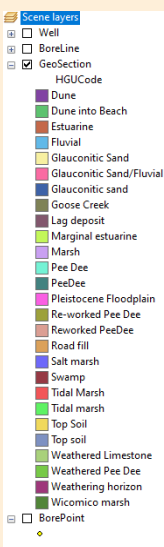

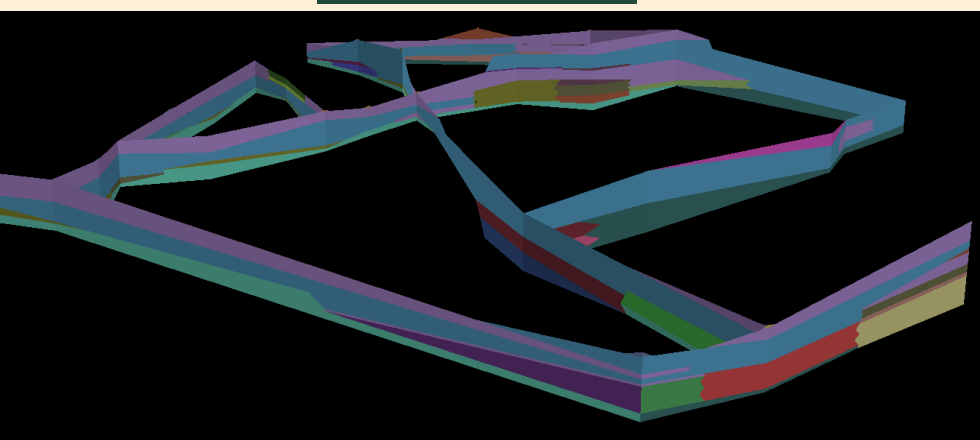

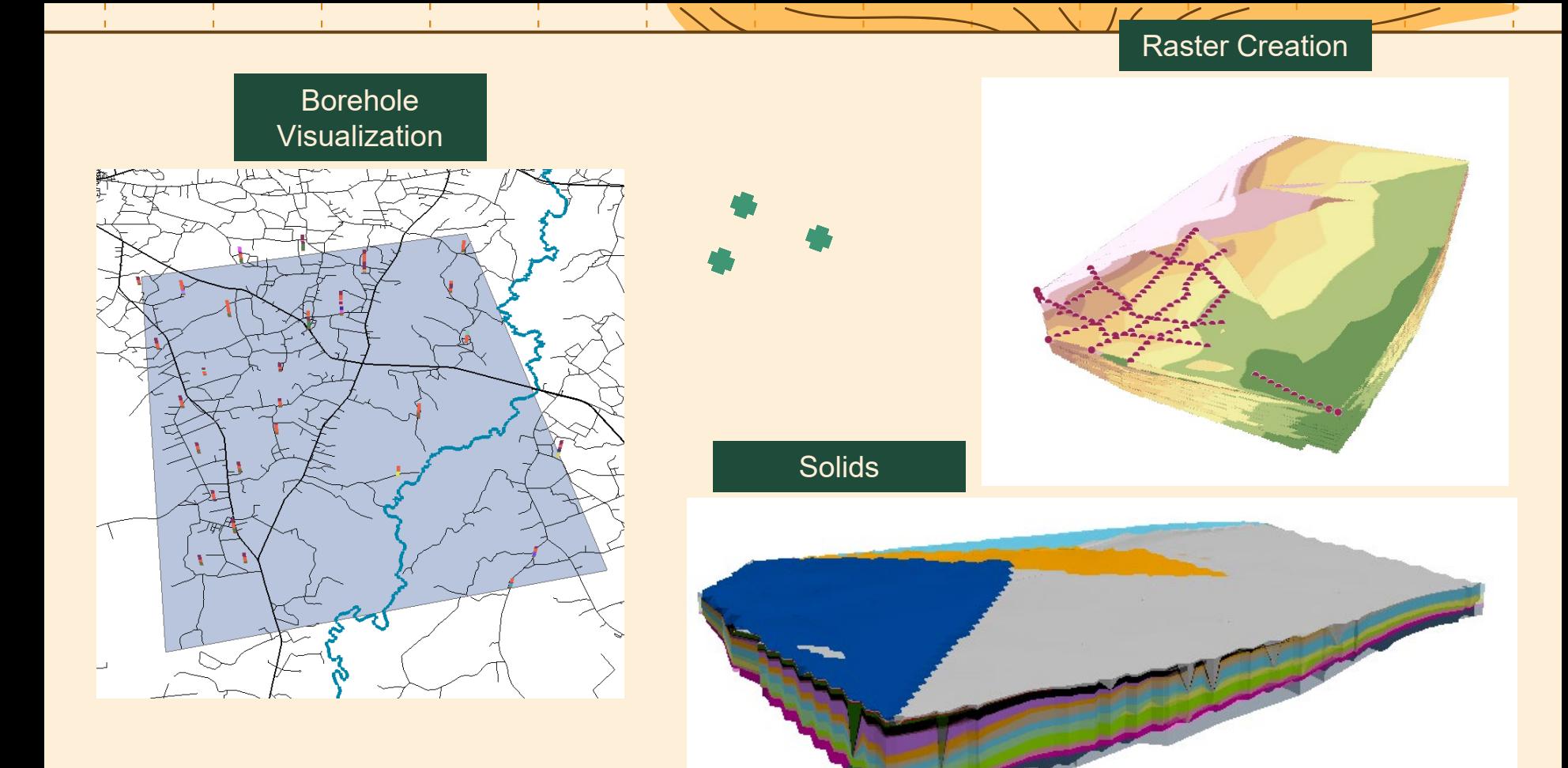

# Thanks!

MorrowR@dnr.sc.gov https:/ / www.dnr.sc.gov/ geology/

CREDITS: This presentation template was created by [Slidesgo](http://bit.ly/2Tynxth), including icon[s by](http://bit.ly/2TtBDfr) [Flaticon,](http://bit.ly/2TyoMsr) and i[nfographi](http://bit.ly/2Tynxth)cs & images by [Freepik](http://bit.ly/2TtBDfr)